## 如何获取产品中已有大屏的背景图

(本文仅供参考)

## 问题说明:

通过exe安装会自带一些demo示例,想要获取demo中的组件的图片或者背景图?

## 解决方案:

在浏览器上面按F12浏览器调试,找到相应的图片链接,打开后右键另存即可。

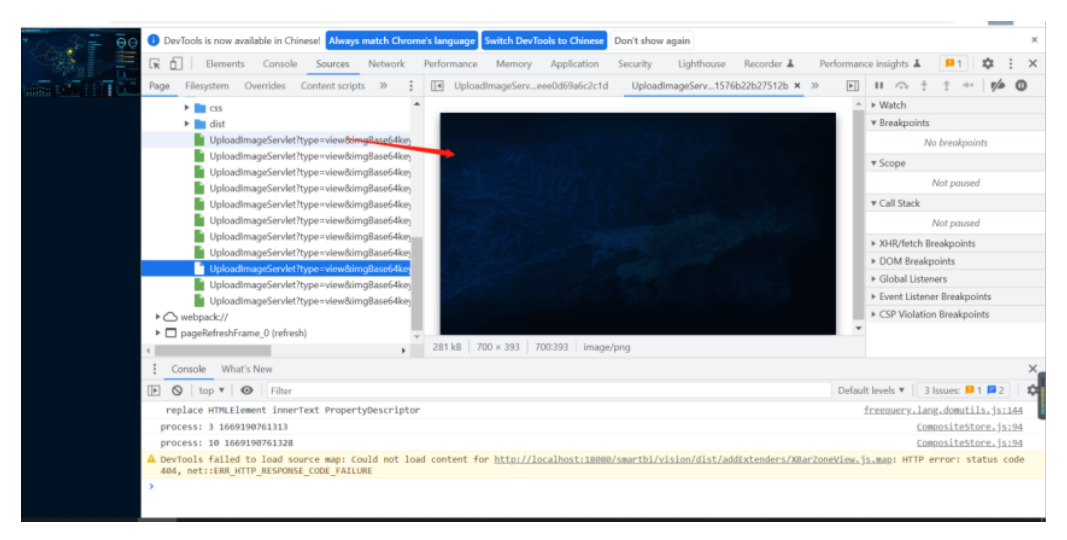